## Digital Design: Microbit unit checklist

Year group Class number Name

## **Please return this progress sheet to the teacher at the end of every lesson.**

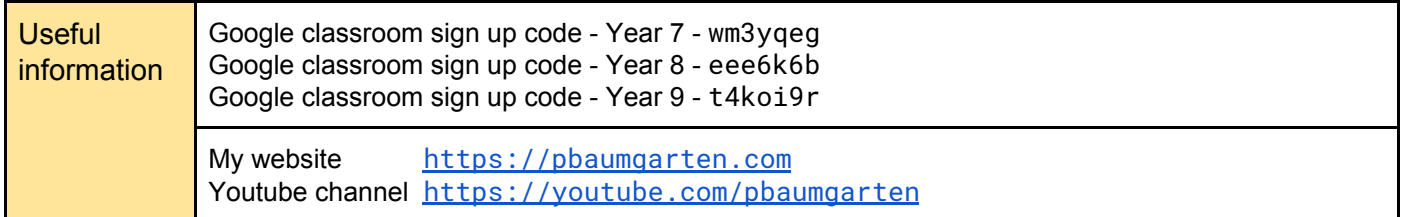

## Tasks

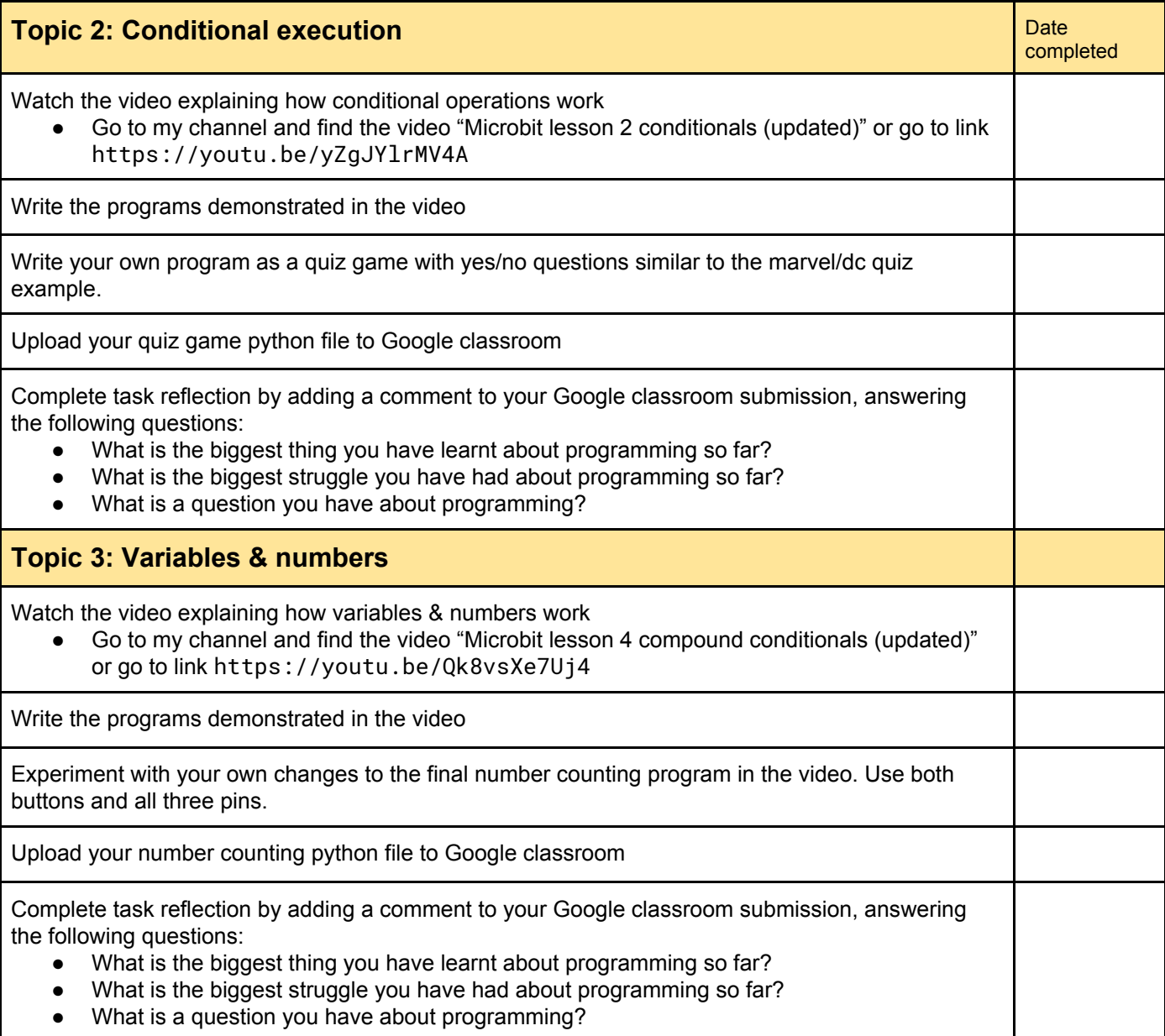

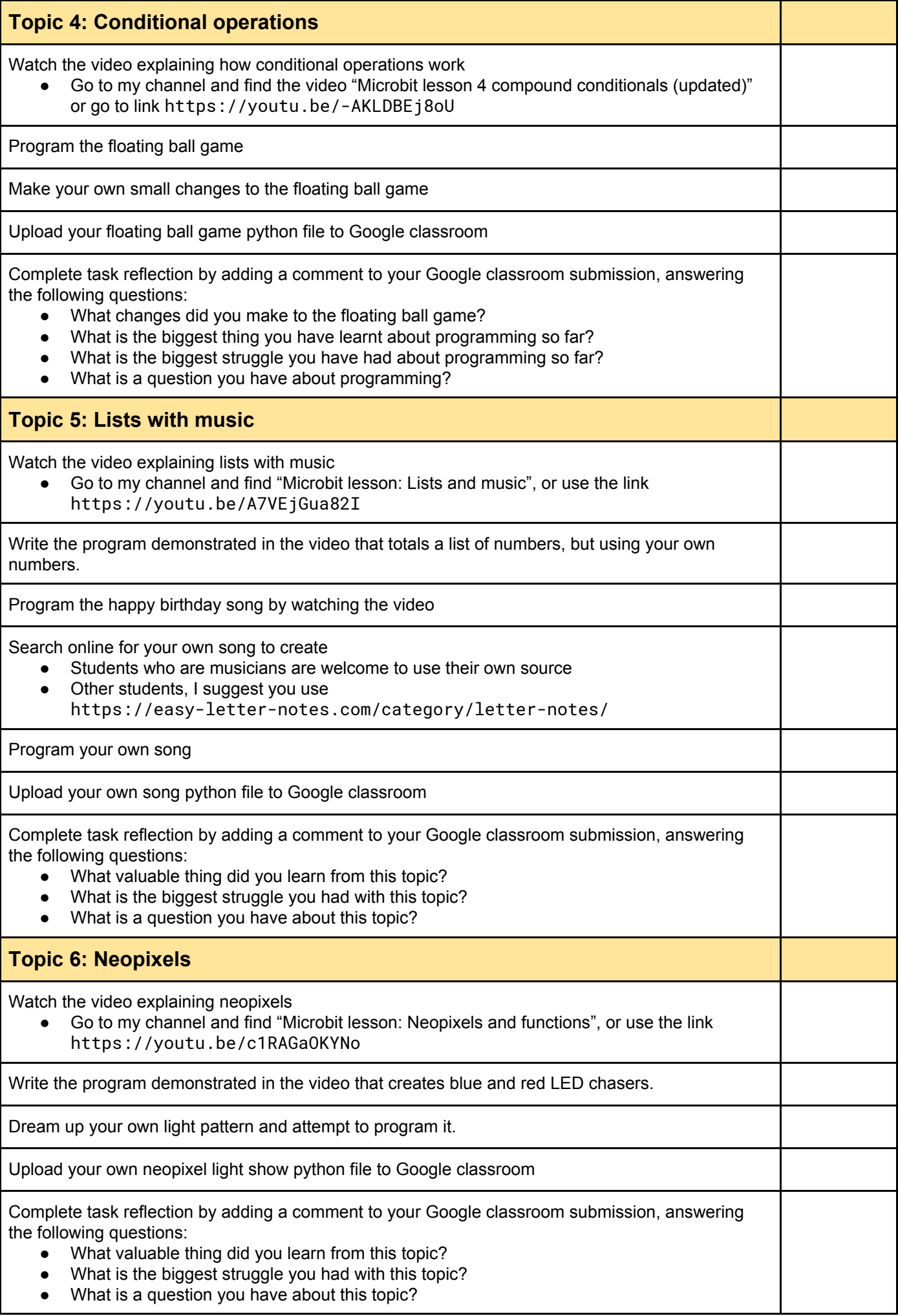

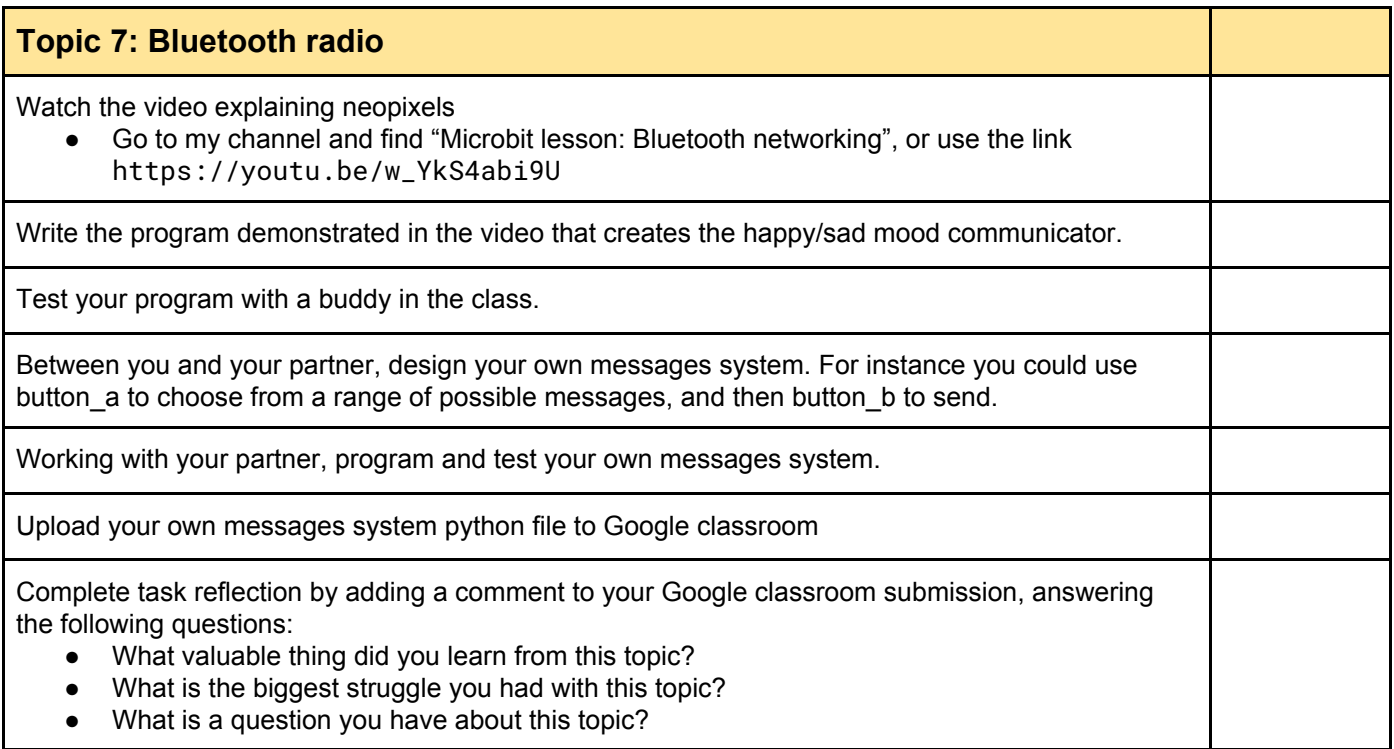

## Next: Design your own Microbit project

Congratulations on reaching this point! You can now design your own Microbit project. See me for your next progress sheet.